ЗАТВЕРДЖУЮ Пиректор коледжу **Наталія ПАХОВИЧ**  $20\ell$  20 $\ell$   $\gamma$  poky

ВІДОКРЕМЛЕНИИ СТРУКТУРНИИ ПІДРОЗДІЛ "МАСЛІВСЬКИИ АГРАРНИИ ФАХОВИИ КОЛЕДЖ ІМ. П.Х. ГАРКАВОГО БІЛОЦЕРКІВСЬКОГО НАЦІОНАЛЬНОГО АГРАРНОГО УНІВЕРСИТЕТУ"

## НАВЧАЛЬНИЙ ПЛАН

Освітньо-професійна програма "Обслуговування та ремонт автомобілів і двигунів"

Галузь знань 27 "Транспорт"<br>Спеціальність 2/4 "Автомобільний транспорт" Форма здобуття фахової передвищої освіти: денна Рік вступу: 2023 рік

Освітньо-професійний ступінь

фаховий молодший бакалавр

Освітня кваліфікація -

фаховий молодший бакалавр з автомобільного транспорту

Термін навчання - 2 роки 10 міс

на основі повної загальної середньої освіти

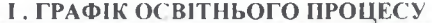

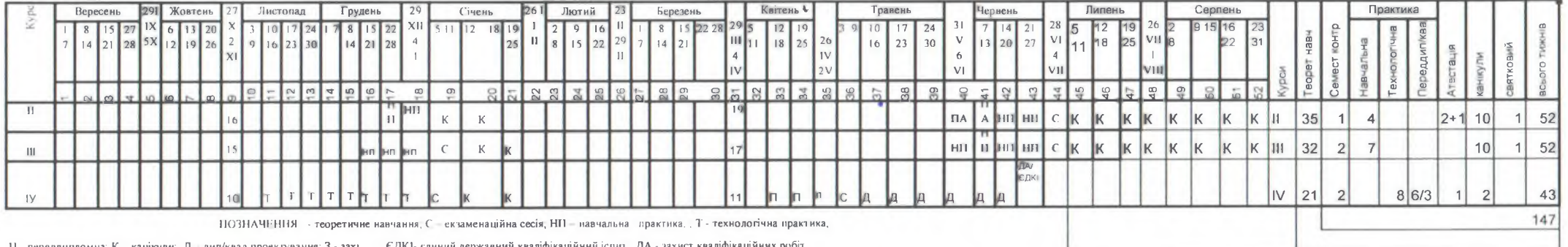

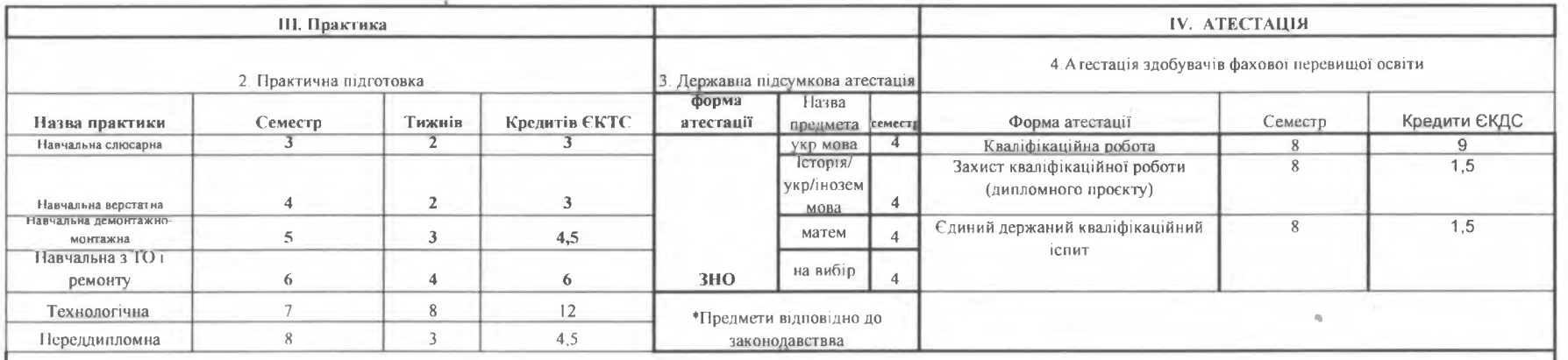

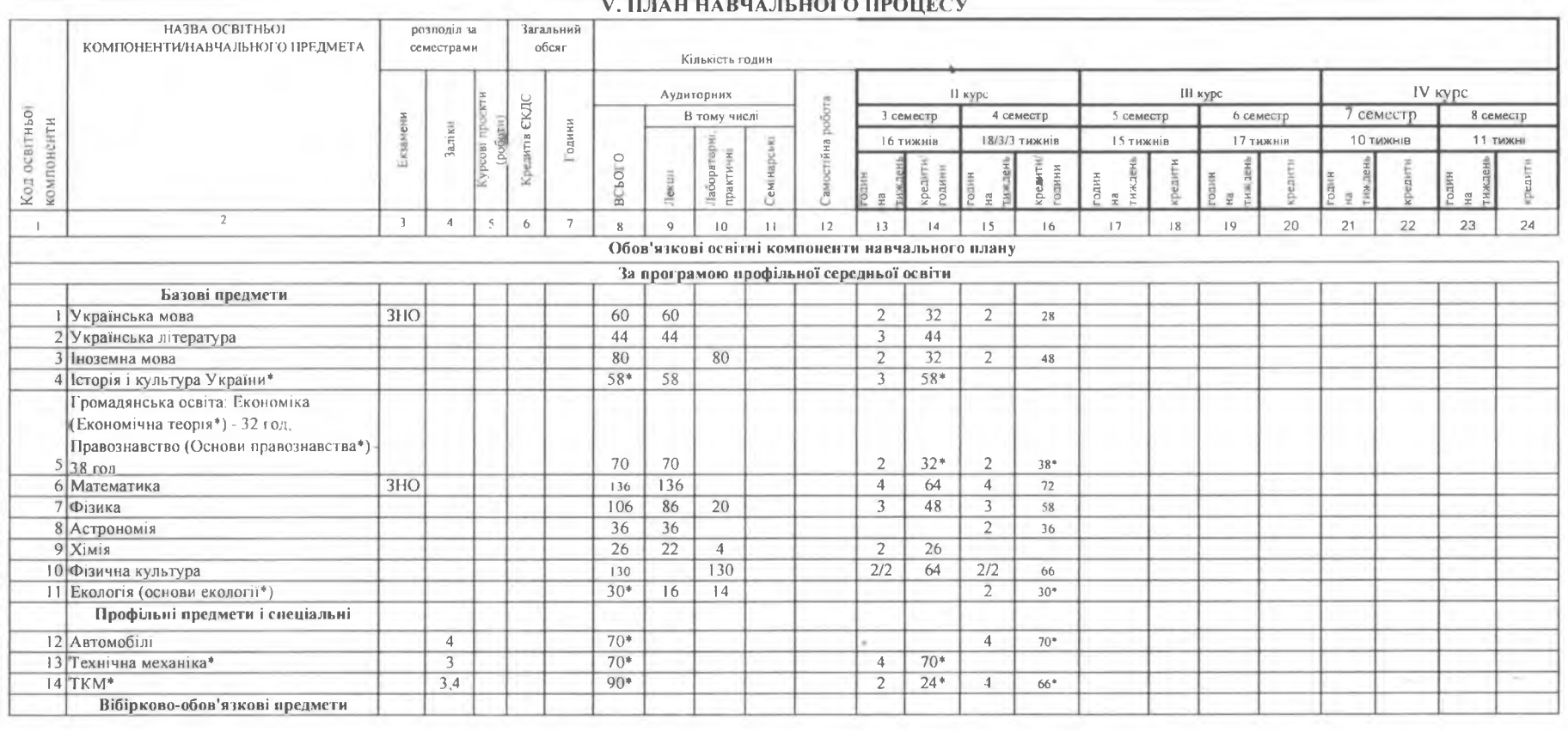

The Contract

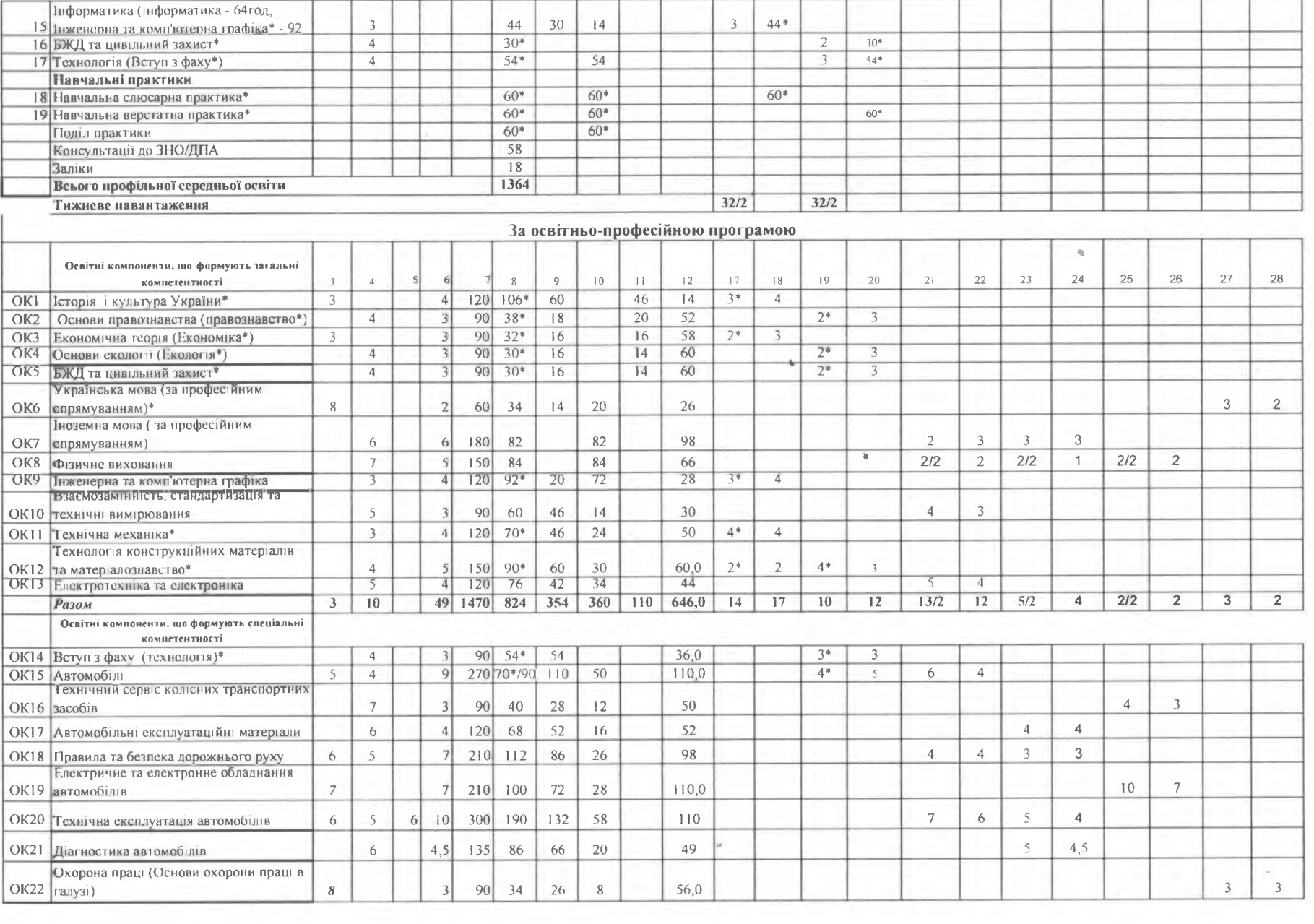

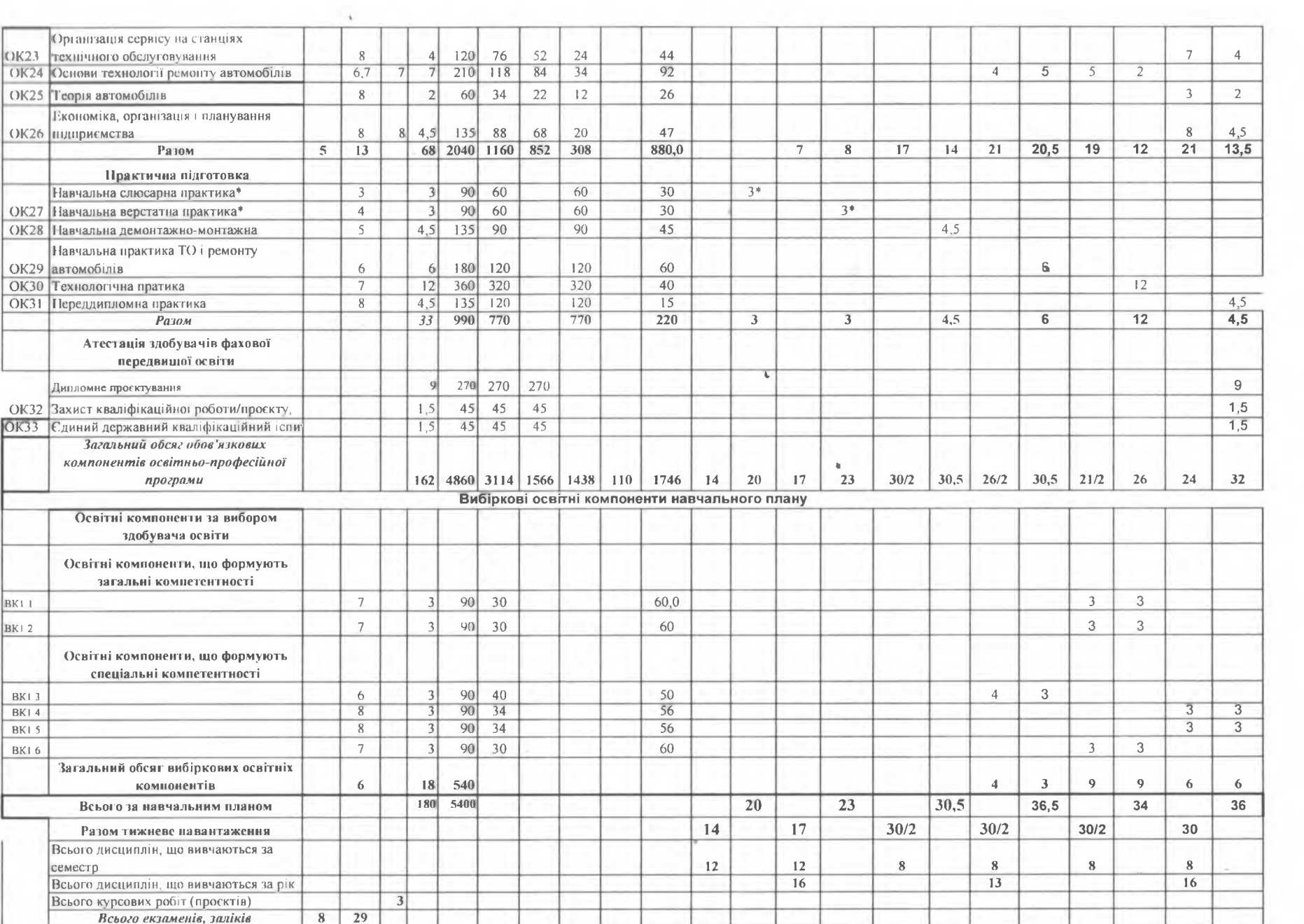

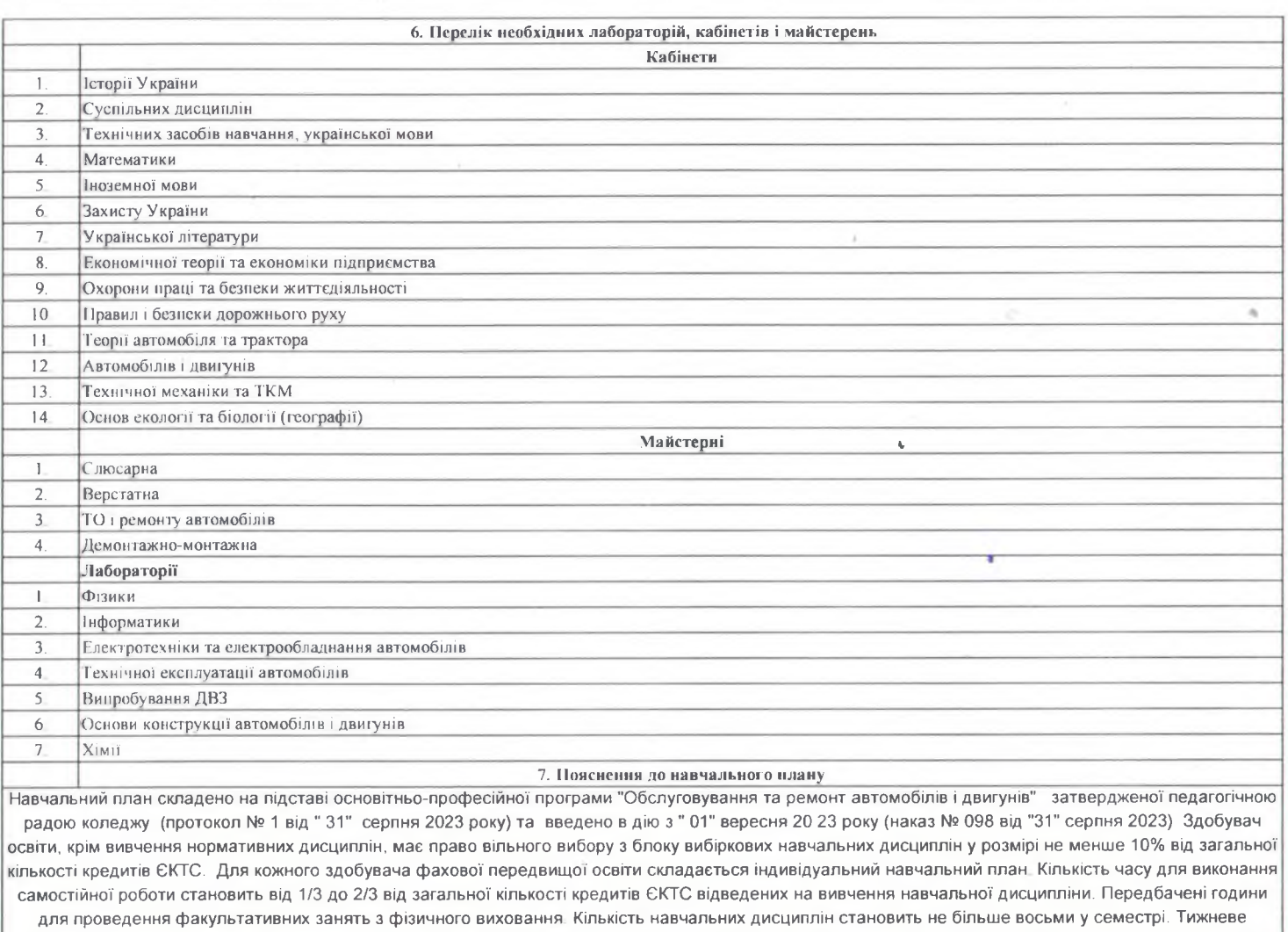

навантаження студента становить не більше 30 годин. В одному семестрі передбачено виконання одного курсового проєкту або курсової роботи. На один тиждень практичного навчання і кваліфікаційної (дипломної роботи) роботи відведено 1,5 кредитів СКТС. Передбачений час для проведення підсумкової атестації єдиного державного кваліфікаційного іспиту та захисту кваліфікаційної роботи (дипломного проєкту).

Заступник директора з навчальної роботи Засвідувач відділенням організації виробництва Голова циклової комісії технічних дисциплін

Here Олеся КОЛІСНИК<br>У Тетяна ДІДКОВСЬКА Григорій ВОЩАН

 $\sim$   $\sim$